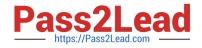

# C\_TS460\_2020<sup>Q&As</sup>

SAP Certified Application Associate - SAP S/4HANA Sales 2020 Upskilling

## Pass SAP C\_TS460\_2020 Exam with 100% Guarantee

Free Download Real Questions & Answers **PDF** and **VCE** file from:

https://www.pass2lead.com/c\_ts460\_2020.html

### 100% Passing Guarantee 100% Money Back Assurance

Following Questions and Answers are all new published by SAP Official Exam Center

Instant Download After Purchase

- 100% Money Back Guarantee
- 😳 365 Days Free Update
- 800,000+ Satisfied Customers

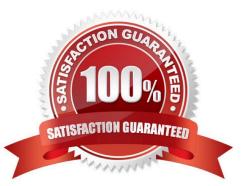

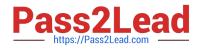

#### **QUESTION 1**

You set up partner determination. To which elements do you assign the partner determination procedure? Choose Two correct answers.

- A. Account group
- B. Delivery type
- C. Delivery item category
- D. Customer hierarchy node

Correct Answer: AB

#### **QUESTION 2**

What functionality is used to make sales order items available to MRP? Choose the correct answer.

- A. Transfer of order volume
- B. Transfer of availability
- C. Transfer of material planning
- D. Transfer of requirements

Correct Answer: D

#### **QUESTION 3**

You want to maintain a freight charge that is determined automatically and should be based on the gross weight of all order items. How can you achieve this? Choose the correct answer.

- A. Set the condition type as a header condition.
- B. Set the Condition on Index indicator for the conditiontype.
- C. Set the Condition Update indicator for the condition type.
- D. Set the condition type as a group condition.

Correct Answer: D

#### **QUESTION 4**

To which of the following elements can you assign an incompleteness procedure? Choose Three correct answers.

A. Partner function

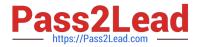

- B. Schedule line category
- C. Billing type
- D. Partner type
- E. Delivery type
- Correct Answer: ABE

#### **QUESTION 5**

What advantages do a single platform for Online Transact on Processing (OLTP) and Online Analytical Processing (OLAP) provide? Choose Two correct answers.

- A. A predefined subset of the data is available.
- B. The OLAP environment contains a full set of the latest data.
- C. Multiple copies of the data are provided.
- D. Extract, Transform, and Load activities are eliminated.

Correct Answer: BD

#### **QUESTION 6**

Your project requires shipment of several sales orders in one outbound delivery. What must the sales orders have in common? Choose Three correct answers.

- A. Route
- B. Shipping point
- C. Warehouse number
- D. Ship-to party
- E. Picking location

Correct Answer: ABD

#### **QUESTION 7**

What information is available only in the delivery header? Choose the correct answer.

- A. Texts
- B. Shipping point

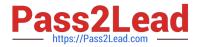

- C. Status information
- D. Picking information

Correct Answer: A

#### **QUESTION 8**

Which of the following elements can you use to influence the item category determination in a sales order? Choose Two correct answers.

- A. Item category group
- B. Sales document type
- C. Sales area
- D. Material type

Correct Answer: AB

#### **QUESTION 9**

A business user needsto display the document flow for a sales process and visualize all relevant preceding and subsequent documents. Which activities do you suggest? Choose Two correct answers.

A. Go to the material document and select the icon Display Document Flow.

- B. Go to the Manage Sales Orders app on the SAP Fiori launchpad and select a sales order.
- C. Go to the accounting document and select the icon Display Document Flow.
- D. Go to the sales order and select the icon Display Document Flow.

Correct Answer: BD

#### **QUESTION 10**

Your project requires that a new text element from the business partner master record is automatically copied into the header information in sales orders. What must you do? Choose Two correct answers.

- A. Create a condition master record for the new text type.
- B. Assign a text determination procedure to the sales document type.
- C. Assign the required text type with an appropriate access sequence to the text determination procedure.
- D. Assign a text determination procedure to the sales item category.

Correct Answer: AB

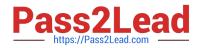

#### **QUESTION 11**

A customer orders five different materials. Because these materials are available at different dates and times, the customer agrees to partial deliveries where necessary. However, they want to minimize the number of partial deliveries. What should you do to enable partial deliveries for the order, while ensuring as few deliveries as possible? Choose the correct answer.

A. Set the delivery block until all items are fully confirmed.

- B. Set complete delivery required in the order header.
- C. Set multiple part al deliveries to be allowed for each order item.
- D. Set complete delivery required for each order item.

Correct Answer: C

#### **QUESTION 12**

Where in customizing do you assign the billing plan type? Choose the correct answer.

- A. Billing document type
- B. Billing document item category
- C. Sales document item category
- D. Copying control for billing documents

Correct Answer: C

#### **QUESTION 13**

Which lead times can you use in delivery scheduling? Choose Two correct answers.

- A. Pick/pack time in a shipping point
- B. Transportation leadtime in a route
- C. Transit time in a shipping condition
- D. Loading time in a plant

Correct Answer: AB

#### **QUESTION 14**

Your project requires an enhancement to the standard sales order processing logic. Which options should you consider? Choose Three correct answers.

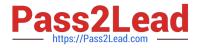

- A. Customizing (IMG)
- B. Customer exit
- C. User exit
- D. Requirement routine
- E. Business Add-In (BAdl)

Correct Answer: BCE

#### **QUESTION 15**

What do you need to consider when you create a condition record for pricing? Choose the correct answer.

- A. You have to set a time frame for each condition record.
- B. You can create condition records for header conditions.
- C. You can create condition records for condition types that are selected as manual in the pricing procedure.
- D. You have a limit of Iscale levelsfor each condition record.

Correct Answer: A

<u>C TS460 2020 PDF</u> <u>Dumps</u> <u>C TS460 2020 Practice</u> <u>C TS460 2020 Braindumps</u> <u>Test</u>